## Package 'ARpLMEC'

June 27, 2022

Type Package

Title Censored Mixed-Effects Models with Different Correlation Structures

Version 2.4.1

Date 2022-06-02

Author Rommy C. Olivari, Kelin Zhong, Aldo M. Garay and Victor H. Lachos

Maintainer Rommy C. Olivari <rco1@de.ufpe.br>

Description Left, right or interval censored mixed-effects linear model with autoregressive errors of order p or DEC correlation structure using the type-EM algorithm. The error distribution can be Normal or t-Student. It provides the parameter estimates, the standard errors and prediction of future observations (available only for the normal case). Oli-vari et all (2021) [<doi:10.1080/10543406.2020.1852246>](https://doi.org/10.1080/10543406.2020.1852246).

**Depends**  $R$  ( $>= 2.14$ )

Imports numDeriv, stats, MASS, mnormt, tcltk, expm, relliptical, TruncatedNormal, LaplacesDemon

NeedsCompilation no

License GPL  $(>= 2)$ RoxygenNote 7.2.0 Encoding UTF-8

Repository CRAN

Date/Publication 2022-06-26 23:50:02 UTC

### R topics documented:

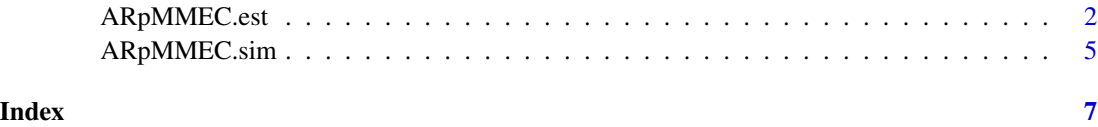

<span id="page-1-0"></span>

#### Description

This functino fits left, right or intervalar censored mixed-effects linear model, with autoregressive errors of order p, using the EM algorithm. It returns estimates, standard errors and prediction of future observations.

#### Usage

```
ARpMMEC.est(
  y,
  x,
  z,
  tt,
  cc,
  nj,
  struc = "UNC",
  order = 1,
  initial = NULL,
  nu.fixed = TRUE,
  typeModel = "Normal",
  cens.type = "left",
 LI = NULL,LS = NULL,MaxIter = 200,
  error = 1e-04,
 Prev = FALSE,
  step = NULL,
  isubj = NULL,xpre = NULL,
  zpre = NULL
\mathcal{E}
```
#### Arguments

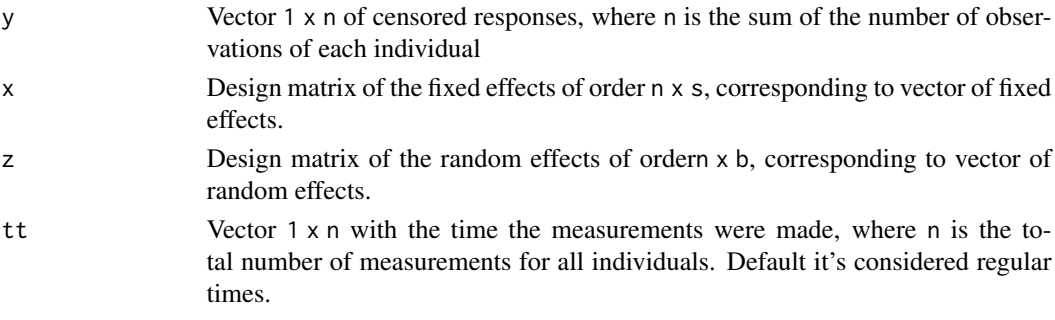

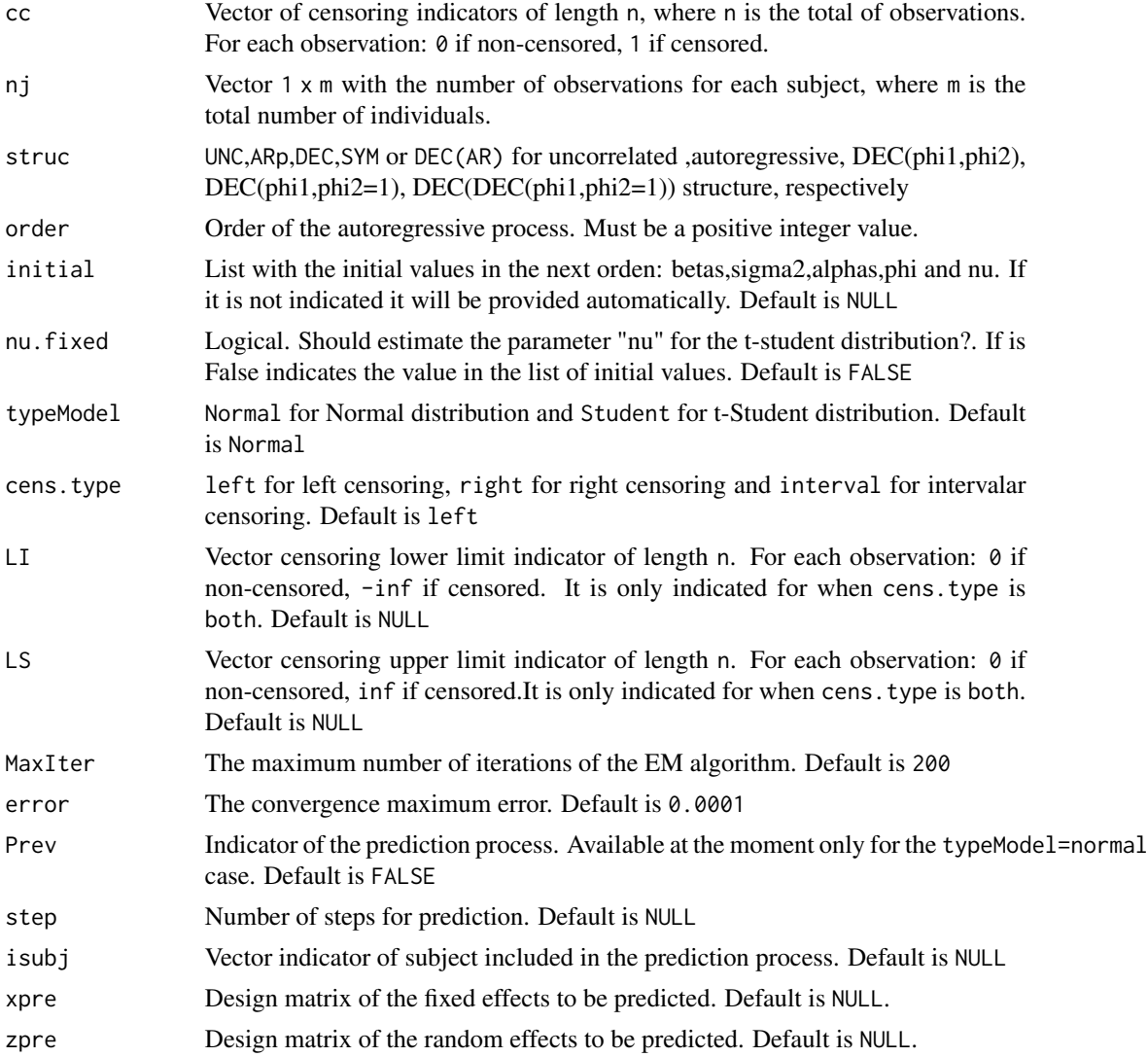

#### Value

returns list of class "ARpMMEC":

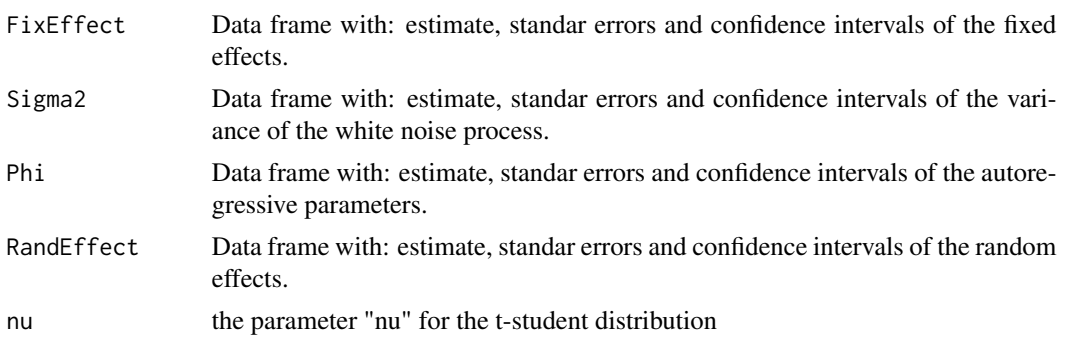

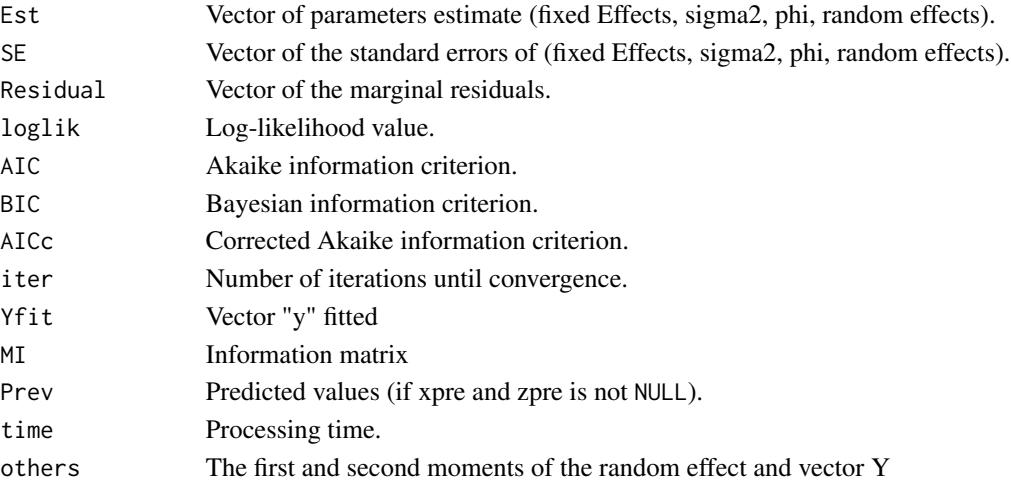

#### References

Olivari, R. C., Garay, A. M., Lachos, V. H., & Matos, L. A. (2021). Mixed-effects models for censored data with autoregressive errors. Journal of Biopharmaceutical Statistics, 31(3), 273-294. [doi:10.1080/10543406.2020.1852246](https://doi.org/10.1080/10543406.2020.1852246)

#### Examples

```
## Not run:
p. cens = 0.1m = 10D = matrix(c(0.049, 0.001, 0.001, 0.002), 2, 2)sigma2 = 0.30phi = 0.6beta = c(1,2,1)nj=rep(4,10)
tt=rep(1:4,length(nj))
x<-matrix(runif(sum(nj)*length(beta),-1,1),sum(nj),length(beta))
z<-matrix(runif(sum(nj)*dim(D)[1],-1,1),sum(nj),dim(D)[1])
data=ARpMMEC.sim(m,x,z,tt,nj,beta,sigma2,D,phi,struc="ARp",typeModel="Normal",p.cens=p.cens)
teste1=ARpMMEC.est(data$y_cc,x,z,tt,data$cc,nj,struc="ARp",order=1,typeModel="Normal",MaxIter = 2)
teste2=ARpMMEC.est(data$y_cc,x,z,tt,data$cc,nj,struc="ARp",order=1,typeModel="Student",MaxIter = 2)
xx=matrix(runif(6*length(beta),-1,1),6,length(beta))
zz=matrix(runif(6*dim(D)[1],-1,1),6,dim(D)[1])
isubj=c(1,4,5)teste3=ARpMMEC.est(data$y_cc,x,z,tt,data$cc,nj,struc="ARp",order=1,typeModel="Normal",
                 MaxIter = 2,Prev=TRUE,step=2,isubj=isubj,xpre=xx,zpre=zz)
teste3$Prev
```
## End(Not run)

<span id="page-4-0"></span>ARpMMEC.sim *Generating Censored Autoregressive Dataset with Mixed Effects, for normal distribution.*

#### Description

This function simulates a censored response variable with autoregressive errors of order p, with mixed effect and a established censoring rate. This function returns the censoring vector and censored response vector.

#### Usage

```
ARpMMEC.sim(
 m,
 x = NULL,z = NULL,tt = NULL,
 nj,
 beta,
  sigmae,
 D,
 phi,
  struc = "ARp",
  order = 1,
  typeModel = "Normal",
 p.cens = NULL,
 n.cens = NULL,
  cens.type = "left",
  nu = NULL)
```
#### Arguments

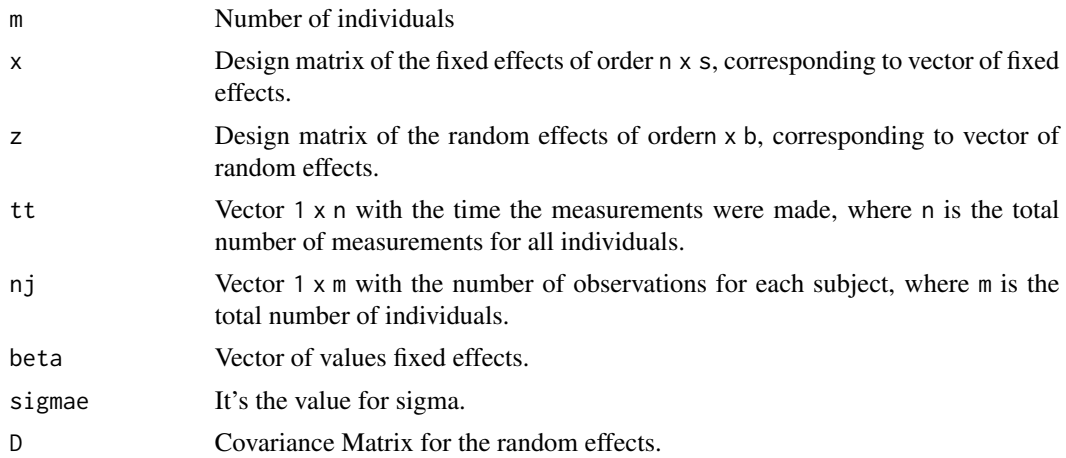

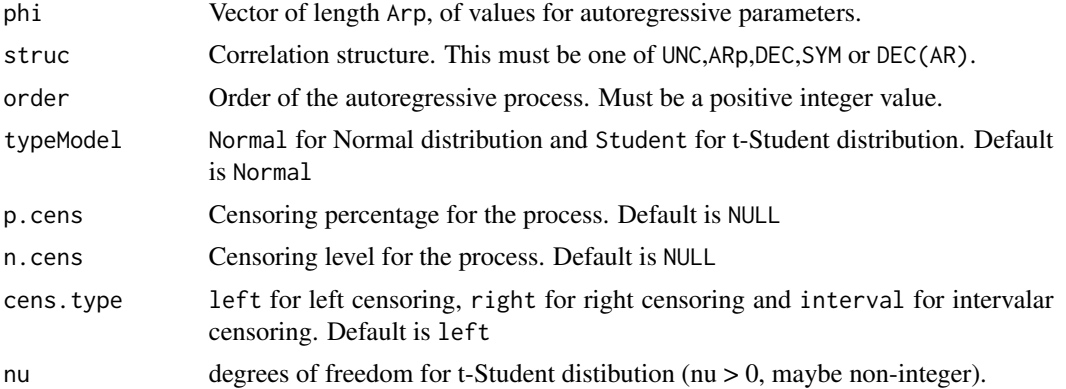

#### Value

returns list:

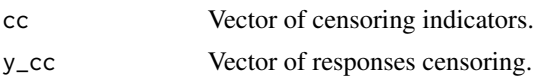

#### Examples

```
## Not run:
p. cens = 0.1m = 10D = matrix(c(0.049,0.001,0.001,0.002),2,2)
sigma2 = 0.30
phi = 0.6
beta = c(1, 2, 1)nj=rep(4,10)
tt=rep(1:4,length(nj))
x<-matrix(runif(sum(nj)*length(beta),-1,1),sum(nj),length(beta))
z<-matrix(runif(sum(nj)*dim(D)[1],-1,1),sum(nj),dim(D)[1])
data=ARpMMEC.sim(m,x,z,tt,nj,beta,sigma2,D,phi,struc="ARp",typeModel="Normal",p.cens=p.cens)
y<-data$y_cc
cc<-data$cc
```
## End(Not run)

# <span id="page-6-0"></span>Index

ARpMMEC.est, [2](#page-1-0) ARpMMEC.sim, [5](#page-4-0)